LoomTV Crack [Win/Mac] (2022)

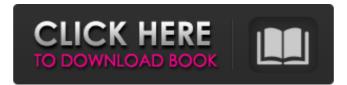

### LoomTV Crack + Download For PC (Latest)

# Loombox: It's a place to watch and play videos # Channels: Organize videos in more than 25 special channels # Radio: Listen online radio stations # News: Read full article from news websites # Total control: Play and organize videos as you want # Suggestions: Get helpful suggestions: Get helpful suggestions and quickly find what you are looking for The official LoomTV Download With Full Crack application was released in February 2010 and has been downloaded more than 3 million times to date. Version 1.2 was released in February 2011, and version 1.3 in August 2011. Video and audio can be added from other applications. On the sidebar are additional services such as Scratch, Google Voice Search, Accelerometer etc. The application can be opened in landscape mode. Note: The list of services on the sidebar can be resetted. As the application is no longer open, the traffic takes a bit longer. You can open the application also supports other applications for directly opening. Versions: 1.0.0.2: February 2010 1.1.0: May 2010 1.2.0: February 2011 1.3.0: August 2011 Show me the money Create your own videos on your Android device! The awesome video editing app is based on the Android system, so you can browse your device, shoot and edit your movies. Easy to use The interface is simple, intuitive and gives you the best possible experience. LoomVideo you can even make professional films without previous videos on your Android device! Effortlessly edit videos The intuitive and easy to use interface makes the video editing process for Android devices a breeze. Organize your videos on your device Create movies, movies for the web or organize your videos into channels and playlists. Loom Video is available for devices with Android 1.5 and up! Free LoomVideo!

#### LoomTV Crack+ [Latest 2022]

LoomTV is an application which simplifies searching and collecting videos from Googlevideo, Dailymotion and others nonstop in one place, organize videos in channels and share them with friends. With the unique interface all these features are available at the same time. Search results are displayed in the Loombox and include online radio stations, games and news. Games: Play Widget type games. News: Watch news from different sources. Radio: Listen to online radios in the live stream mode. Channels to organize your videos in groups. Ratings: View and navigate with sliders. Subscription: Subscription: Subscriptio

#### **LoomTV With Registration Code Free For Windows [Updated-2022]**

### What's New In LoomTV?

Features: - Watch almost any video or radio station - Organize videos from the Loombox with friends - Share videos with friends - Download videos to watch offline Requirements: - 4.0 or newer - minimum 16MB RAM - minimum 500MB available disk space Changes: 3.0 - LoomTV app was first released in August 2008. Since then it has seen numerous improvements and bug fixes. In the last six months there have been over 50 updates with new features and refinements to the LoomTV app. Along with that new OS support has been added. 4.1 - Fixes numerous bugs 4.2 - Add option to block certain sites 4.3 - Fix multiple crashes 5.1 - Add option to display videos in random order. 5.2 - Add search results on download progress 5.3 - Fix download video error 5.4 - Fix video player not opening correctly 5.5 - Fix a video failure when channel name is the same as the video name 5.6 - Add "quick play" button to some videos 5.8 - Fix bandwidth usage when "sort videos by length" is selected 5.9 - Fix channel icons overlap bug 5.10 - Fix a issue when playing videos 5.11 - Fix a bug when some videos were not shown on Loombox 5.16 - Fix bug when Internet Explorer 11 is used 5.17 - Remove SSL warning when providing username/password 5.18 - Fix a bug when clicking on empty dashboard 5.19 - Fix a bug when navigating to a channel for the first time 5.20 - Fix a bug when navigating to a channel for the first time 5.21 - Fix a bug when entering a channel name or video name that contain spaces 5.23 - Add more channel icons 5.24 - Add new setting to

# **System Requirements:**

Supported languages: English, French, Italian, German, Spanish Drivers: The Power of Music After some reflection, I realize that I've been making a lot of big assumptions about the world of digital music. First, that people who make music and sing want to be famous. Second, that they will do something about it. They don't. As with most things in life, there are a few exceptions that you know about, but really, most of us don't give this much thought. So why would we try to get

# Related links:

http://mir-ok.ru/wp-content/uploads/2022/06/chattib.pdf

http://www.studiofratini.com/atomic-clock-time-synchronizer-free-download-for-pc/

https://www.eventogo.com/blobcache-manager-crack-free-download-updated-2022/ https://csermoocf6ext.blog/2022/06/08/shipplotter-11-1-incl-product-key-download-april-2022/

https://www.gadgetstealdeals.com/wp-content/uploads/2022/06/jansati.pdf

https://www.repaintitalia.it/flash-orignizer-xp-crack-x64/ http://rodillosciclismo.com/?p=3625

https://libertycentric.com/upload/files/2022/06/AGg2nyhL6kc1s9t4Hry3 05 a482df49cdd71843786ed072b1466542 file.pdf

https://aceitunasalvarez.com/wp-content/uploads/2022/06/Astra\_Image.pdf
http://www.suaopiniao1.com.br//upload/files/2022/06/7SQRTyXNPF8a23Vt4PDm\_08\_079b06f24ab284ae017143b52b5437de\_file.pdf

https://ozosanacr.com/wp-content/uploads/2022/06/KVYcam .pdf

https://www.24onlinegames.com/wp-content/uploads/2022/06/queajans.pdf https://bestrest.rest/wp-content/uploads/2022/06/Alarm Clock Crack Activation Code With Keygen April2022.pdf

https://totalcomputer.it/port-listener-1-01-keygen-full-version-free-mac-win-2022/ https://72bid.com?password-protected=login

https://praxisboerse-arbeitsmedizin.de/windows-7-blue-theme-crack-free/ https://grandvenetianvallarta.com/xtreme-calculations-1-5-0-14-crack-serial-number-full-torrent-pc-windows-latest/

http://www.trabajosfacilespr.com/kieker-with-registration-code-mac-win/

https://nadercabin.ir/2022/06/08/trolepdf-free-license-key-for-pc/

https://psychomotorsports.com/snowmobiles/6292-pixel-ace-crack-keygen-download-latest/